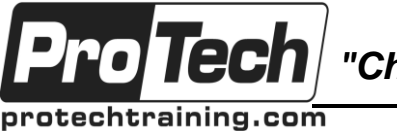

*"Charting the Course ...*

## *... to Your Success!"*

# **Servlets/JSP**

# **Course Summary**

### **Description**

Servlets and JSP (JavaServer Pages) are key server-side Java technologies for building web applications. Servlets are programs that run on a web server; they can respond to client requests and create dynamic content. JSPs are useful for displaying dynamic data, and allowing Java developers and Web page designers to work together easily. The JSTL is a tag library for JSP that encapsulates the core functionality common to many Web applications using custom tags. These include tags for iteration, conditionals, XML manipulation and much more.

This course is a comprehensive tutorial in the design and programming of Java Web applications using servlets and JSP. It starts with Web application architecture, usage, and deployment. It teaches about the capabilities of servlets, servlet architecture, and session management, JSP structure and syntax, and good design techniques for using them. Extensive coverage is included on how to efficiently use the JSP Expression Language (EL), custom tags, and the JSTL library.

The course is current with the latest releases of the specification, and uses the latest capabilities to write Web applications in the most efficient way possible. This includes the use of the JSP Expression Language directly in JSP 2.0+ Web pages, an overview of creating custom tags with tag files, and other new capabilities that make the framework much more user friendly. The complete course will give you excellent experience on how to build robust and capable Web applications using the latest features of the Java EE Web container.

All labs can be done with the **Eclipse IDE** Java EE version, and the lab instructions include detailed directions for using it.

### **Objectives**

By the end of this course, students will be able to:

- Understand the design and development of web applications using Servlets and JSPs
- Develop Servlets to process Web requests and generate dynamic data
- Understand and create JavaServer Pages (JSPs)
- Link Servlets and JSPs, and share data between them
- Use the JSP 2.0+ Expression Language (the EL)
- Use the built in JSP objects
- Store and process session information
- Deal with concurrency issues
- Understand and use custom tag libraries and tag files
- Understand and use the JSTL
- Use J2EE Security from the Web Tier
- Understand good design techniques including MVC (Model View Controller) / Model 2 **Architecture**

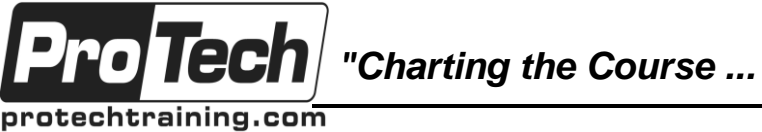

# *... to Your Success!"*

## **Servlets/JSP**

# **Course Summary** (cont'd)

## **Topics**

- Web Application Basics
- Servlet API
- Additional Servlet Capabilities
- JavaServer Pages
- Using Custom Tags

### **Audience**

Java developers and Web page designers

### **Prerequisites**

There are no prerequisites for this course.

### **Duration**

Three days

- HTTP Session Tracking
- More JSP Capabilities
- More JSTL and EL
- **Security**
- Additional Topics

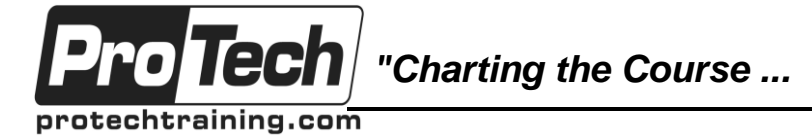

## *... to Your Success!"*

## **Servlets/JSP**

# **Course Outline**

### **I. Web Application Basics**

- A. How the Web works, Thin Clients, TCP/IP
- B. HTTP overview, Brief HTML review
- C. Overview of J2EE
- D. Web Applications Structure and Contents
- E. Servlet Basics and Capabilities
- F. Basics of Writing a Servlet
- G. Labs:
	- 1. Setup development environment and server; Create a simple web application
	- 2. Create a Simple Servlet

### **II. Servlet API**

- A. HTML Forms Review
- B. HTTP Review: Request-response, headers, GET, POST
- C. Overview: How Servlets Work
	- 1. Servlet Lifecycle: init(), service(), destroy()
	- 2. API: Servlet, ServletConfig, ServletRequest, ServletResponse, GenericServlet,
	- 3. Requests and Responses Using ServletRequest and ServletResponse
	- 4. HTTP Servlets: HttpServlet, HttpServletRequest, **HttpServletResponse**
	- 5. Accessing Parameters
	- 6. More About web.xml
- D. Labs:
	- 1. Using Client Input, Retrieving parameters

## **III. Additional Servlet Capabilities**

- A. Working with HttpServletResponse
	- 1. Status/Errors
	- 2. Response Headers
	- 3. MIME Types
- B. Initialization
	- 1. Overview
	- 2. Using ServletConfig and ServletContext
	- 3. Init Parameters Servlet and Web App
- C. Error Handling: Error Pages and Their
- **Configuration**
- D. Labs:
	- 1. Using Model Classes, Generating Simple Output

### **IV. JavaServer Pages**

- A. Basics and Overview
	- 1. JSP architecture
	- 2. JSP tags and JSP expressions
- 3. Fixed Template Data
- 4. Lifecycle of a JSP
- B. Model View Controller (MVC)
	- 1. Overvie
	- 2. Java EE Model 2 Architecture : Servlet Controllers, JSP Views, JavaBeans Glue
- C. Servlets as Controllers
	- 1. Using RequestDispatcher<br>2. Forwarding and Including
	- 2. Forwarding and Including
- D. Data Sharing in a Web App
	- 1. Object scopes or "buckets"
	- 2. Using JavaBeans to Hold Data
	- 3. Using the Scope Objects -
	- get/set/remove Attributes
	- 4. Request, application, session and page scope
- E. JSP Expression Language (EL) and Data Access
	- 1. JSP EL Overview
	- 2. JavaBeans and the EL
	- 3. Predefined JSP EL implicit objects (pageContext, param, header, scope objects)
	- 4. <jsp:useBean>, <jsp:getProperty>, <jsp:setProperty>
- F. jsp:include, jsp:forward, the page Directive G. Labs:
	-
	- 1. Create a Simple JSP Page<br>2. Put Data on a Scope and F Put Data on a Scope and Forward to a JSP
	- 3. Use the JSP Expression Language

### **V. Using Custom Tags**

- A. Custom tags overview
- B. Reducing JSP complexity
- C. Tag Libraries
	- 1. Overview and TLD (Tag Library
	- Descriptor) 2. taglib Directive - Using a Tag Library
- D. JSTL
	- 1. Overview
	- 2. c:out, c:forEach
	- 3. c:url, c:param
- E. Labs:
	- 1. Use c:forEach for Iteration
- F. Working with Links and c:url

Due to the nature of this material, this document refers to numerous hardware and software products by their trade names. References to other companies and their products are for informational purposes only, and all trademarks are the properties of their respective companies. It is not the intent of ProTech Professional Technical Services, Inc. to use any of these names generically

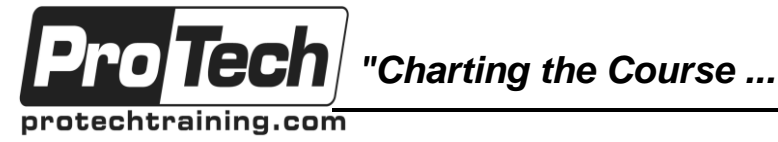

*... to Your Success!"*

# **Servlets/JSP**

# **Course Outline** (cont'd)

### **VI. HTTP Session Tracking**

- A. HTTP Session Overview
	- 1. HTTP as a stateless protocol
	- 2. Hidden form fields
- B. Cookies
	- 1. Overview and Servlet API
	- 2. Using Cookies, Persistent and Session **Cookies**
	- 3. Issues
- C. Sessions
	- 1. Servlet/JSP Session Support, **HttpSession**
	- 2. Using Sessions Putting Data in, Retrieving Data From
	- 3. How Sessions Work
- D. Labs:
	- 1. Storing and Using Session Data

### **VII. More JSP Capabilities**

- A. Error Pages
	- 1. Error Pages and Exception Handling
	- 2. The implicit exception Object
	- 3. JSP 2.0+ Error Handling and errorData Object
	- 4. Directives (page, include, others)
- B. JSPs as XML Documents
- C. Scriptlets Overview and Usage
- D. Labs:
	- 1. Using Error Pages
	- 2. {optional} Using Scriptlets

### **VIII. More JSTL and EL**

- A. More About the JSTL
	- 1. Core, Formatting, SQL, XML, Functions Libraries
	- 2. Custom Tag Architecture and Tag Library Structure
	- 3. c:if, c:choose, c:import
	- 4. Formatting: formatNumber, formatDate, Resource Bundles
	- 5. Using Common Tags
	- 6. XML Action Example
- B. More About the JSP EL
	- 1. Syntax, Identifiers, Literals, Operators
	- 2. Implicit Objects
	- 3. The pageContext in Detail
	- 4. Type Coercion
	- 5. String concatenation
- C. Using Common Tags
	- 1. c:if, c:choose
	- 2. c:set
	- 3. fmt:formatDate, fmt:formatNumber
- D. Labs:
	- 1. Using c:if, c:choose, c:when and
		- c:otherwise to customize output
	- 2. [Optional]: Using the Function Library
	- 3. JSTL Format Tags
- **IX. Security**
	- A. J2EE Security Overview
	- B. Role Based Security
	- C. Declarative Security
	- D. Web Authentication Basic, Form-Based, Digest, HTTPS Client
	- E. Using Basic Authentication
	- F. Using Form-Based Authentication
	- G. Programmatic Security HttpServletRequest, Retrieving Roles
	- H. Labs:
		- 1. Securing a Web App, Setting Up and Using a Security Domain

### **X. Additional Topics**

- A. Design Issues
	- 1. Dividing Responsibilities Between Servlets/JSP
	- 2. Network Overhead
	- 3. Scalaibility Clustering, Serving Static **Content**
	- 4. Other Guidelines Using the
	- Technology Well
- B. Custom Tags Using Tag Files
	- 1. Overview and Writing Tag Files
	- 2. Tag Attributes
- 3. The tag Directive C. Servlet Filter overview
	- 1. Filtering examples, lifecycle, & filter chains
	- 2. Filter API, Modifying a request, Modifying a response
- D. Java ServerFaces (JSF) Overview
	- 1. Advanced MVC JSF overview
	- 2. JSF Components
	- 3. Process Flow
	- 4. Advantages and Disadvantages

Due to the nature of this material, this document refers to numerous hardware and software products by their trade names. References to other companies and their products are for informational purposes only, and all trademarks are the properties of their respective companies. It is not the intent of ProTech Professional Technical Services, Inc. to use any of these names generically